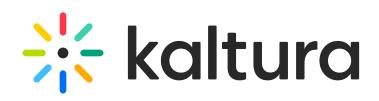

## **Tips For Getting Started With Kaltura Meetings**

Last Modified on 10/13/2020 8:01 pm IDT

Here are some tips to increase the success of your Kaltura Meetings Experience:

- 1. Close any unnecessary tabs or applications.
- 2. Set up your computer or device close to your internet router.
- 3. Use a stable internet connection & avoid shared routers or Hotspots.
- 4. If your connection cannot handle the load, consider Hiding Webcams.
- 5. Connect your laptop to the electricity. Live rooms, in particular, use camera/audio which use the device CPU and therefore the battery may drain faster.